# **วิธีการดําเนินการวิจัย**

การศึกษาวิจัยคร งน ี้ใชระเบียบวิธีการวิจัย (Research Methodology) เปนการวิจัย ั้ เชิงสํารวจ (Survey Research) และการวิเคราะหขอมูลเชิงปริมาณ (Quantitative Analysis) โดย <u>ผู้</u>วิจัยมีขั้นตอนการดำเนินการดังนี้ ี้

> ประชากรและกลุมตัวอยาง เคร องมือท ี่ใชในการวิจัย ื่ การเก็บรวบรวมขอมูล การวิเคราะหขอมูล สถิติที่ใชในการวิจัย

### **ประชากรและกลุมตัวอยาง**

ม ค.ศ. 5 285 ม.ค. ค.ศ. 915<br>มหาวิทยาลัย ผูวิจัยไดกําหนดประชากรและกลุมตัวอยางดังตอไปนี้

1. ประชากร ในการวิจัยครั้งนี้**ใด้แก่ ผู้ปฏิบัติหน้าที่บริหารโรงเรียนอ**าชีวศึกษา ั้ เอกชน ในกรุงเทพมหานคร ที่ปฏิบัติงานในปการศึกษา 2552 จํานวน 88 โรงเรียนๆ ละ 15 คน รวม จํานวน 1,320 คน

2. ก**ลุ่มตัวอย่าง** ได้แก่ ผู้ปฏิบัติหน้าที่บริหารโรงเรียนอาชีวศึกษาเอกชน ใน กรุงเทพมหานคร เปนเกณฑในการพิจารณาจํานวนประชากร 1,320 คน ผูวิจัยประมาณขนาดกลุม ตัวอย่างจากตารางของ Krejcie & Morgan (1970, p.607-608) ได้จำนวน 302 คน และทำการเลือก กลุมตัวอยางโดยวิธีสุมอยางงาย (Simple Random Sampling) ดังน ี้

2.1 สุมโรงเรียนทั้งหมด 88 โรงเรียน 50% ของโรงเรียนได 44 โรงเรียน

 2.2 สุมจํานวนคนจาก 44 โรงเรียนๆ ละ 15 คน สุม 60% ไดจํานวนคนโรงเรียนละ 9 คน จะไดจํานวนกลุมตัวอยางทั้งหมด 396 คน ซึ่งสูงกวาตารางการเลือกกลุมตัวอยางของ Krejcie & Morgan (1970, p.607-608) และยอมรับได ตามตารางแสดงประชากรและกลุมตัวอยางของ โรงเรียนอาชีวศึกษาเอกชน ในกรุงเทพมหานครดังน ี้

| ที่            | โรงรียน                        | ุกน        | ที่ | โรงเรียน               | ุกน |
|----------------|--------------------------------|------------|-----|------------------------|-----|
| 1              | ตั้งตรงจิตรพณิชยการ            | 15         | 28  | พณิชยการตั้งตรงจิตร    | 15  |
| $\overline{2}$ | พระนครพณิชยการ                 | 15         | 29  | พณิชยการสามเสน         | 15  |
| 3              | กองทัพบกอุปถัมภ์ ช่างกล ขส.ทบ. | 15         | 30  | พณิชยการสุโขทัย        | 15  |
| $\overline{4}$ | โยนออฟอาร์คบริหารธุรกิจ        | 15         | 31  | เทคนิคพณิชยการธนบุรี   | 15  |
| 5              | วิมลพณิชยการ ศรีย่าน           | 15         | 32  | เทคโนโลยีหมู่บ้านครู   | 15  |
| 6              | อาชีวศิลปศึกษา                 | 15         | 33  | วิทยาการจัดการเพชรเกษม | 15  |
| $\overline{7}$ | อาชีวศิลป์สถาปัตย์กรุงเทพ      | 15         | 34  | วีรสุนทรบริหารธุรกิจ   | 15  |
| $8\,$          | ศาสนบริหารธุรกิจ               | 15         | 35  | สารสาสน์โปลีเทคนิค     | 15  |
| 9              | ใทยบริหารธุรกิจและพณิชยการ     | 15         | 36  | เทคนิคพระรามหก         | 15  |
| 10             | วิบูลย์บริหารธุรกิจ รามอินทรา  | 15         | 37  | ใทยอาชีวศึกษา          | 15  |
| 11             | เทคโนโลยีบริหารธุรกิจ          | 15         | 38  | พณิชยการสยาม           | 15  |
| 12             | เทคโนโลยีบางกะปิ               | 15         | 39  | ้พระรามหกเทคโนโลฮี     | 15  |
| 13             | เทคโนโลยีกรุงเทพ               | $15^\circ$ | 40  | เทคนิคพณิชยการจำนงค์   | 15  |
| 14             | สหะพาณิชย์บริหารธุรกิจ         | 15         | 41  | เทคนิควิทยา ปวส.       | 15  |
| 15             | พณิชยการมีนบุรี                | 15         | 42  | พณิชยการจำนงค์         | 15  |
| 16             | พณิชยการเอเซีย                 | 15         | 43  | พระนครบริหารธุรกิจ     | 15  |
| 17             | เอกวิทย์อ่อนนุชบริหารธุรกิจ    | 15         | 44  | กิตติบริหารธุรกิจ      | 15  |
| 18             | สาธุประดิษฐ์พณิชยการ           | 15         | 45  | อัสสัมชัญพาณิชยการ     | 15  |
| 19             | เทคโนโลยีสยาม(ช่างกลสยาม)      | 15         | 46  | เทคนิคกรุงเทพพณิชยการ  | 15  |
| 20             | พณิชยการกรุงเทพ                | 15         | 47  | เทคนิควิมลบริหารธุรกิจ | 15  |
| 21             | พณิชยการราชคำเนิน              | 15         | 48  | ช่างฝีมือปัญจวิทยา     | 15  |
| 22             | พณิชยการราชคำเนิน ธนบุรี       | 15         | 49  | วิบูลย์บริหารฐรกิจ     | 15  |
| 23             | มิตรพลพณิชยการ                 | 15         | 50  | ใทยวิจิตรศิลปอาชีวะ    | 15  |
| 24             | จรัลสนิทวงศ์บริหารธุรกิจ       | 15         | 51  | พณิชยการธัชรินทร์      | 15  |
| 25             | พณิชยการจรัลสนิทวงศ์           | 15         | 52  | มหานครพณิชยการ         | 15  |
| 26             | เซนต์จอห์นเทคโนโลฮี            | 15         | 53  | วราธิปบริหารธุรกิจ     | 15  |
| 27             | สันติราษฎร์บริหารธุรกิจ        | 15         | 54  | เทคโนโลขียานยนต์       | 15  |

ตารางท 3.1 แสดงประชากรโรงเรียนอาชีวศึกษาเอกชน ในกรุงเทพมหานคร

| ที่         | โรงรียน                           | ุกน             | ที่           | โรงเรียน                    | ุกน |  |
|-------------|-----------------------------------|-----------------|---------------|-----------------------------|-----|--|
| 55          | ศรีวิกรม์บริหารธุรกิจ             | 15              | 72            | พณิชยการภาษานุสรณ์บางแค     | 15  |  |
| 56          | กรุงเทพการบัญชีวิทยาลัย           | 15              | 73            | เทคนิครัตนโกสินทร์          | 15  |  |
| 57          | สายประสิทธิ์พณิชยการ              | 15              | 74            | เซนต์จอห์นโปลีเทคนิค        | 15  |  |
| 58          | เทคโนโลขีปิ่นมณฑล                 | 15              | 75            | บุษยรัตน์บริหารธุรกิจ       | 15  |  |
| 59          | ดอนบอสโก                          | 15              | 76            | รัตนโกสินทร์เทคโนโลยี       | 15  |  |
| 60          | คุสิตพณิชยการ                     | 15              | 77            | สยามบริหารธุรกิจ            | 15  |  |
| 61          | คุสิตพณิชยการภาคบ่าย              | 15              | 78            | ทักษิณาบริหารธุรกิจ         | 15  |  |
| 62          | เทคนิคพณิชยการเจ้าพระยา           | 15              | 79            | เทคโนโลยีดุสิต              | 15  |  |
| 63          | สยามธุรกิจพณิชยการ                | 15              | 80            | เจริญพัฒนาบริหารธุรกิจ      | 15  |  |
| 64          | เกษมโปลีเทคนิค                    | 15              | $\frac{8}{1}$ | มีนบุรีโปลีเทคนิค           | 15  |  |
| 65          | เทคนิคบริหารธุรกิจกรุงเทพ         | 15              | 82            | นิดาบริหารธุรกิจและวิศวกรรม | 15  |  |
| 66          | เทคโนโลยีกรุงธน                   | $\sqrt{5}$      | 83            | อรรถวิทย์พณิชยการ           | 15  |  |
| 67          | เทคนิควิทยา                       | $\overline{15}$ | 84            | พณิชยการบางอ้อ              | 15  |  |
| 68          | กุลสิริเทคโนโลยีและ               | 15              | 85            | วังเด็กพัฒนาและพัฒน์        | 15  |  |
|             | บริหารธุรกิจ                      |                 |               | บริหารธุรกิจ                |     |  |
| 69          | ผะคุงศิษย์พิทยาธุรกิจและ          | 15              | 86            | กรุงเทพวิจิตรศิลป์และ       | 15  |  |
|             | พณิชยการ                          |                 |               | พณิชยการ                    |     |  |
| 70          | เทคโนโลยีช่างอุตสาหกรรม           | 15              | 87            | สารสาสน์บริหารธุรกิจ        | 15  |  |
|             | กรุงเทพ                           |                 |               | กนกอนุสรณ์                  |     |  |
| 71          | ธุรกิจการอาหาร <sup>ๆ</sup> ทยและ | 15              | 88            | ศรีวัฒนาบริหารธุรกิจและ     | 15  |  |
|             | นานาชาติ                          |                 |               | เทคโนโลยีนานาชาติ           |     |  |
| รวมทั้งสิ้น |                                   |                 |               |                             |     |  |

ตารางท 3.1 แสดงประชากรโรงเรียนอาชีวศึกษาเอกชน ในกรุงเทพมหานคร (ตอ)

| ที่            | โรงรียน                       | ุกน         | ที่             | โรงเรียน                  | ุกน |
|----------------|-------------------------------|-------------|-----------------|---------------------------|-----|
| 1              | สันติราษฎร์บริหารธุรกิจ       | 9           | 23              | คุสิตพณิชยการ             | 9   |
| $\overline{2}$ | อรรถวิทย์พณิชยการ             | 9           | 24              | สารสาสน์โปลีเทคนิค        | 9   |
| 3              | พณิชยการมีนบุรี               | 9           | 25              | พณิชยการจรัลสนิทวงศ์      | 9   |
| $\overline{4}$ | พณิชยการกรุงเทพ               | 9           | 26              | เทคโนโลยีกรุงเทพ          | 9   |
| 5              | พณิชยการสยาม                  | 9           | 27              | มีนบุรีโปลีเทคนิค         | 9   |
| 6              | เทคโนโลยีบางกะปิ              | 9           | 28              | ทักษิณาบริหารธุรกิจ       | 9   |
| 7              | ใทยวิจิตรศิลปอาชีวะ           | 9           | 29              | เจริญพัฒนาบริหารธุรกิจ    | 9   |
| 8              | เทคโนโลยีหมู่บ้านครู          | 9           | 30              | เทคนิคพณิชยการเจ้าพระยา   | 9   |
| 9              | ตั้งตรงจิตรพณิชยการ           | 9           | 31              | จรัลสนิทวงศ์บริหารธุรกิจ  | 9   |
| 10             | วิบูลย์บริหารธุรกิจ รามอินทรา | 9           | 32              | วีรสุนทรบริหารธุรกิจ      | 9   |
| 11             | สหะพาณิชย์บริหารธุรกิจ        | 9           | 33              | สายประสิทธิ์พณิชยการ      | 9   |
| 12             | พระนครบริหารธุรกิจ            | $9^{\circ}$ | 34 <sub>o</sub> | พณิชยการราชดำเนิน         | 9   |
| 13             | ช่างฝีมือปัญจวิทยา            |             | 35              | อัสสัมชัญพาณิชยการ        | 9   |
| 14             | เกษมโปลีเทคนิค                |             | 36              | เทคนิคบริหารธุรกิจกรุงเทพ | 9   |
| 15             | ศรีวิกรม์บริหารธุรกิจ         | 9           | 37              | วิทยาการจัดการเพชรเกษม    | 9   |
| 16             | โยนออฟอาร์คบริหารธุรกิจ       | 9           | 38              | กรุงเทพการบัญชีวิทยาลัย   | 9   |
| 17             | กิตติบริหารธุรกิจ             | 9           | 39              | เทคนิควิมลบริหารธุรกิจ    | 9   |
| 18             | นิดาบริหารธุรกิจและวิศวกรรม   | 9           | 40              | บุษยรัตน์บริหารธุรกิจ     | 9   |
| 19             | เทคโนโลยีดุสิต                | 9           | 41              | พณิชยการจำนงค์            | 9   |
| 20             | พณิชยการบางอ้อ                | 9           | 42              | มิตรพลพณิชยการ            | 9   |
| 21             | วราธิปบริหารธุรกิจ            | 9           | 43              | พณิชยการเอเซีย            | 9   |
| 22             | กุลสิริเทคโนโลยีและ           | 9           | 44              | ศรีวัฒนาบริหารธุรกิจและ   | 9   |
|                | บริหารธุรกิจ                  |             |                 | เทคโนโลยีนานาชาติ         |     |
| รวมทั้งสิ้น    |                               |             |                 |                           |     |

ตารางท 3.2 แสดงกลุมตัวอยางโรงเรียนอาชีวศึกษาเอกชน ในกรุงเทพมหานคร

#### **เคร องม อท ี่ใชในการวิจัย ื่ ื**

เครื่องมือที่ใช้ในการวิจัยครั้งนี้ เป็นแบบสอบถามการบริหารความเสี่ยงของโรงเรียน ั้ อาชีวศึกษาเอกชน ในกรุงเทพมหานคร ใชองคประกอบของการบริหารความเส ยง ไพรซวอเตอร ี่ เฮาส์คูเปอร์ส (2547,หน้า 7) ที่ผู้วิจัยสร้างขึ้นเอง โดยแบ่งเป็น 2 ตอนดังนี้ ึ้ ี้

ตอนที่ 1 เป็นแบบสอบถามเกี่ยวกับสถานภาพของผู้บริหาร ได้แก่ เพศ ประสบการณ์ใน ี่ การทำงาน ฐานะทางเศรษฐกิจ คำถามมีลักษณะแบบเลือกตอบ โดยให้ผู้ตอบเลือกทำเครื่องหมาย  $\overline{a}$ ✔ ลงในช่องที่ตรงกับความเป็นจริง ี่

ตอนที่ 2 เป็นแบบสอบถามเกี่ยวกับการบริหารความเสี่ยง จำนวน 80 ข้อ ซึ่งลักษณะ  $\mathcal{L}^{\mathcal{L}}$ แบบสอบถามที่ผู้วิจัยสร้างขึ้นนี้เป็นแบบมาตราส่วนประมาณค่า (Rating Scale) ของ Likert ึ้ 5 ระดับ ดังน

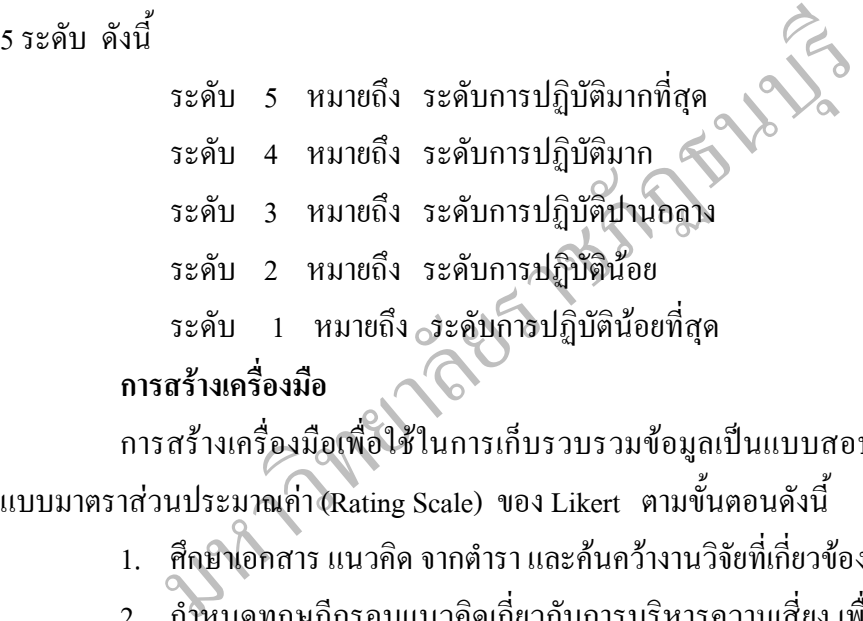

### **การสรางเคร องมือ ื่**

การสร้างเครื่องมือเพื่อใช้ในการเก็บรวบรวมข้อมูลเป็นแบบสอบถามที่มีลักษณะเป็น ื่ แบบมาตราส่วนประมาณค่ำ (Rating Scale) ของ Likert ตามขั้นตอนดังนี้ ั้ ี้

> 1. ศึกษาเอกสาร แนวคิด จากตำรา และค้นคว้างานวิจัยที่เกี่ยวข้อง และอินเตอร์เน็ต ี่

2. กำหนดทฤษฎีกรอบแนวคิดเกี่ยวกับการบริหารความเสี่ยง เพื่อเป็นแนวทางในการ สรางแบบสอบถาม

3. นำแบบสอบถามเสนออาจารย์ที่ปรึกษาวิทยานิพนธ์ เพื่อพิจารณาแก้ไขข้อบกพร่อง ให้มีความถูกต้อง ครอบคลุมวัตถุประสงค์ พร้อมทั้งตรวจสอบสำนวนภาษาที่ใช้ในแบบสอบถาม ั้

4. นำแบบสอบถามที่สร้างแล้วนั้น ให้ผู้ทรงคุณวุฒิจำนวน 4 ท่านพิจารณาตรวจสอบ ความเที่ยงตรงเชิงเนื้อหา และด้านการวัด การประเมินผล (Content Validity and Evaluation) ื้

5. นำแบบสอบถามที่ผ่านการตรวจความเที่ยงตรงเชิงเนื้อหาด้านการวัดและการ **ี** ประเมินผลมาแก้ไขข้อบกพร่องแล้วนำไปทดลองใช้ (Try Out)

 6. ตรวจสอบความเช อมั่น (Reliability) ของแบบสอบถาม ื่

7. นำแบบสอบถามที่ผ่านการตรวจสอบความถูกต้องแล้วไปจัดทำเป็นแบบสอบถาม ฉบับจริงและนำไปเก็บรวบรวมข้อมูลจากกลุ่มตัวอย่าง

#### **การหาคุณภาพของเคร องมือ ื่**

1. การตรวจความเที่ยงตรงด้านเนื้อหาและการวัดการประเมินผล (Content Validity ี่ and Evaluation) ผู้วิจัยส่งแบบสอบถามฉบับร่างให้ผู้เชี่ยวชาญจำนวน 4 ท่าน ได้แก่

1.1 ผู้เชี่ยวชาญด้านเนื้อหาสาระ 2 ท่านคือ ื้

1.1.1 นางทมยันตี โปษยานนท

ตําแหนง อดีตรองอธิบดีกรมธนารักษ, เลขานุการรัฐมนตรีวาการ

กระทรวงการคลัง

 ปจจุบันผูจัดการโรงเรียนศรีวิกรมและโรงเรียนศรีวิกรม บริหารธุรกิจ

1.1.2 นางสุกานดา ธนพานิชกูล

ตําแหนง ปจจุบันผูอํานวยการสํานักตรวจสอบภายใน บริษัทขนสงจํากัด

1.2 ผู้เชี่ยวชาญด้านการวัดการประเมินผล 2 ท่านคือ

1.2.1 ศ.ดร.บุญเสริมวีสกุล

1.2 นางสุกานดา ธนพานิชกูล<br>คำแหน่ง ปัจจุบันผู้อำนวยการสำนักตรวจสอบภายใน 1<br>เชี่ยวชาญค้านการวัดการประเมินผล 2 ท่านคือ<br>2.1 ศ.ดร.บุญเสริมวีสกุล<br>คำแหน่ง อดีตรองอธิการบดีกิตติคุณมหาวิทยาลัยธุรกิจบ่<br>กรรมการบริหาร โรงเรียนศรีวิกรม ตําแหนง อดีตรองอธิการบดีสถาบันบัณฑิตพัฒนบริหารศาสตร ปจจุบันอธิการบดีกิตติคุณมหาวิทยาลัยธุรกิจบัณฑิตย กรรมการบริหารโรงเรียนศรีวิกรมและโรงเรียนศรีวิกรม บริหารธุรกิจ

1.2.2 รศ.ไกรวิชิต ตันติเมธ

 ตําแหนง อดีตผูอํานวยการศูนยคอมพวเตอร ิ จุฬาลงกรณมหาวิทยาลัย ปจจุบันกรรมการบริหารโรงเรียนศรีวิกรมและ โรงเรียนศรีวิกรมบริหารธุรกิจ และผูอํานวยการศูนย คอมพิวเตอรโรงเรียนศรีวิกรมและ โรงเรียนศรีวิกรมบริหารธุรกิจ

2. การตรวจสอบความเช อมั่น (Reliability) ของแบบสอบถาม

ผู้วิจัยนำแบบสอบถามที่ผ่านการตรวจสอบความเที่ยงตรงด้านเนื้อหาและการวัดการ **ี** ประเมินผลแล้วมาแก้ไขข้อบกพร่อง จากนั้นนำไปทดลองใช้ (Try Out) กับผู้บริหารโรงเรียน ั้ อาชีวศึกษาเอกชน ที่ไม่ใช่กลุ่มตัวอย่างจำนวน 30 คน แล้วนำมาวิเคราะห์หาความเชื่อมั่น (Reliability)โดยใชสูตรการหาสัมประสิทธิ์อัลฟา (Alpha Coefficient) ของ Cronbach (1990, p. 202-204) ได้ค่าความเชื่อมั่นของแบบสอบถามการบริหารความเสี่ยงของโรงเรียนอาชีวศึกษาเอกชน ื่ ั่ ในกรุงเทพมหานคร เทากับ .98 จึงนําไปใชเก็บรวบรวมขอมูลตอไป

### **การเก็บรวบรวมขอมูล**

ในการวิจัยครั้งนี้ผู้วิจัยทำการเก็บรวบรวมข้อมูลจากกลุ่มตัวอย่างโดยวิธีสอบถามตาม ั้ แบบสอบถามที่สร้างขึ้น มีขั้นตอนการเก็บรวบรวมข้อมูลดังนี้ ี่ ี้

 1. นําหนังสือขออนุญาตจากสํานักงานโครงการบัณฑิตศึกษามหาวิทยาลัยราชภัฎ ธนบุรี ถึงผู้อำนวยการโรงเรียนอาชีวศึกษาเอกชน ในกรุงเทพมหานคร เพื่อขอความอนุเคราะห์ใน การเก็บรวบรวมขอมูล

่ 2. ผู้วิจัยดำเนินการเก็บข้อมูลด้วยตนเอง โดยแจกแบบสอบถามไปยังกลุ่มตัวอย่างที่ ปฏิบัติหนาที่ผูบริหารโรงเรียนอาชีวศึกษาเอกชน ในกรุงเทพมหานคร จํานวน 396 ชุด และเก็บ รวบรวมแบบสอบถามคืนด้วยตนเอง ซึ่งใด้รับแบบสอบถามที่สมบูรณ์คืนมาเพื่อใช้ในการวิจัย ทั้งหมด 396 ชุดคิดเปนรอยละ 100

- 3. ตรวจสอบความสมบูรณ์ของคำตอบในแบบสอบถาม
- 4. จัดหมวดหมู่ของข้อมูลในแบบสอบถาม เพื่อนำข้อมูลไปวิเคราะห์ทางด้านสถิติ **่**

## **การวิเคราะหขอมูล**

ดคิดเป็นร้อยละ 100<br>- ตรวจสอบความสมบูรณ์ของคำตอบในแบบสอบถาม<br>- จัดหมวดหมู่ของข้อมูลในแบบสอบถาม เพื่อนำข้อมูล ไปวิเคร<br>ข้**อมูล**<br>การวิเคราะห์เชิงปริมาณ (Quantitative Analysis) ใช้การวิเครา<br>เสนอไนรูปแบบตารางประกอบความเรียง<br>เสนอ ผู้วิจัยนำแบบสอบถามมาวิเคราะห์ค่าสถิติด้วยเครื่องมือคอมพิวเตอร์ โดยใช้โปรแกรม  $\overline{a}$ สําเร็จรูป เปนการวิเคราะหเชิงปริมาณ (Quantitative Analysis) ใชการวิเคราะหโดยการหาคาสถิติ พื้นฐาน

แบบสอบถามตอนที่ 1 ข้อมูลสถานภาพของผู้บริหาร ทำการวิเคราะห์ข้อมูลโดยหาค่า รอยละและนําเสนอในรูปแบบตารางประกอบความเรียง

แบบสอบถามตอนที่ 2 ข้อมูลเกี่ยวกับระดับสภาพการบริหารความเสี่ยงของโรงเรียน อาชีวศึกษาเอกชน ในกรุงเทพมหานคร ตามความคิดเห็นของผูบริหารตามองคประกอบ 8 ประการ คือ สภาพแวดล้อมภายในองค์กร การกำหนดวัตถุประสงค์ การบ่งชี้เหตุการณ์หรือการ ี้ ระบุเหตุการณ์ การประเมินความเสี่ยง การตอบสนองต่อความเสี่ยง กิจกรรมการควบคุม ข้อมูล ี่ ี่ และการติดตอส อสาร การติดตามประเมินผลหรือการรายงาน ทําการวิเคราะหขอมูลโดย นํา คะแนนที่ได้มาคำนวณหาค่าเฉลี่ย ( $\overline{\mathrm{X}}$  ) และค่าความเบี่ยงเบนมาตรฐาน (S.D.) นำเสนอในรูปแบบ ตารางประกอบความเรียง แลวนําไปเปรียบเทียบกับเกณฑในการแปลความหมายคาเฉลี่ย โดย ประยุกต์เกณฑ์การแปลความหมายค่าเฉลี่ยของ บุญชม ศรีสะอาด (2542, หน้า 187) ตามระดับการ ปฏิบัติงานการบริหารความเสี่ยง ดังนี้ ี่ ֖֖֖֖֪֖֖֪֪֪֪֪֪ׅ֪֪֪֪֪֪֪֪֪֚֚֚֚֬֟֡֟֟֟֡֬֟֓֟֡֟֟֡֬֟֡֟֬֟֓֞֡֟֬֟֓֡֬֓֞֟֓֡֬֓֞֟֡֟֬֞֬֓֞֞֞֞֞֞֞֞֞֞֞֟֓֞֟֝֬֝֬֝֞֞֝֝֬֝֝֞֝֝֝֝֝֝֝֝֝֝֝֝֝֝֝֝֝֝֝<br>֧֪֪֪֪֧֝<u>֖֝</u>

 คาเฉลี่ย 4.51 - 5.00 หมายความวา ระดับการปฏิบัติมากที่สุด คาเฉลี่ย 3.51 - 4.50 หมายความวา ระดับการปฏิบัติมาก คาเฉลี่ย 2.51 - 3.50 หมายความวา ระดับการปฏิบัติปานกลาง คาเฉลี่ย 1.51 - 2.50 หมายความวา ระดับการปฏิบัตินอย คาเฉลี่ย 1.00 - 1.50 หมายความวา ระดับการปฏิบัตินอยที่สุด

ใชการเปรียบเทียบโดยใชคา t-test (Independent) และ การวิเคราะหความแปรปรวนทางเดียว (One-Way ANOVA) เมื่อพบความแตกต่างทำการทดสอบรายคู่ด้วยวิธีของ Scheffe ื่

# **สถิติที่ใชในการวิจัย**

ผูวิจัยใชสถิติในการวิเคราะหขอมูลดังน ี้

 $S_t^2$ 

1. หาค่าความเชื่อมั่นโดยใช้สูตรการหาสัมประสิทธิ์อัลฟ่า (Alpha Coefficient) ของ Cronbach (1990, p. 202-204) โดยใช้สูตรดังนี้<br>  $\alpha = \frac{n}{2} \int_{0}^{2\pi} \Sigma S^2$ ี้

$$
\alpha = \frac{n}{n-1} \left\{ 1 - \frac{\Sigma S_i^2}{S_{\text{top}}^2} \right\}
$$

t

ถิ่นการวิเคราะห์ข้อมูลดังนี้<br>วามเชื่อมั่นโดยใช้สูตรการหาสัมประสิทธิ์อัลฟ่า (Alpha Coef<br>ch (1990, p. 202-204) โดยใช้สูตรดังนี้<br> $\alpha = \frac{n}{n-1} \left\{ 1 - \frac{\Sigma S_i^2}{S_i^2} \right\}$ <br> $\alpha$  ehnu ค่าความเชื่อมั่น<br> $\frac{\alpha}{S_i^2}$  แทน ความแปรปรวน  $\alpha$  2แทน ค่าความเชื่อมั่น **2 การที่ แทน จำนวนข้อคำถา**ม  $\begin{matrix} \mathbf{S}_i^2 \end{matrix}$  แทน ความแปรปรวนของคะแนนเป็นรายข้อ แทน ความแปรปรวนของคะแนนทั้ งหมด i

ั้

2. สูตรการหาค่าเฉลี่ย  $\overline{\mathrm{X}}$  (วิรัตน์ พวงเพ็ชร ,2550 , หน้า 48 ) โดยใช้สูตรดังนี้

$$
\overline{X} = \frac{\Sigma X}{n}
$$
  
\n
$$
\overline{X} = \text{unu} \quad \text{vnu} \quad \text{vnu}
$$
  
\n
$$
\Sigma X = \text{unu} \quad \text{mappa}
$$

n แทน จํานวนขอมูลทั้งหมด

3. สูตรการหาค่าความเบี่ยงเบนมาตรฐาน (S.D.) ( กนกพรรณ จันทร์วงษ์,2550, หน้า 79) โดยใช้สูตร ดังนี้

$$
\text{S.D.} = \sqrt{\frac{\Sigma(X - \overline{X})^2}{(n-1)}}
$$

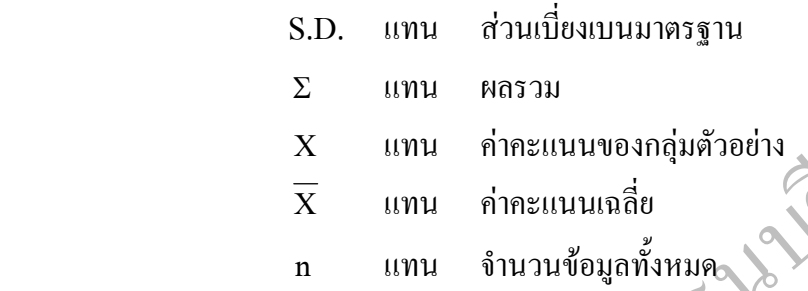

4. สูตรการหาค่า t – test (independent) (วิรัช ณัถฤทธิ์ ,2550, หน้า 84) โดยใช้สูตร ์<br>เ

ดังนี้

$$
\overline{x}
$$
 *unu nhewta to only an second*  
\n*n unu ðiuvuðöya nivu a*  
\n
$$
\overline{x}_{1} - \overline{x}_{2}
$$
\n
$$
\overline{x}_{1} - \overline{x}_{2}
$$
\n
$$
\overline{x}_{1} - \overline{x}_{2}
$$
\n
$$
\overline{n}_{1} + n_{2} - 2
$$
\n
$$
\overline{n}_{1} + n_{2}
$$

ี่

เมื่อ t แทน ค่าสถิติที่ใช้เปรียบเทียบกับค่าวิกฤตจากการแจกแจง

เพ อทราบความมีนัยสําคัญ ื่

$$
\overline{\mathbf{X}}_1, \overline{\mathbf{X}}_2 \qquad \text{unu} \qquad \text{ค่าเจลี่ยของกลุ่มตัวอย่างที่ 1 และกลุ่มตัวอย่างที่ 2S21, S22  quad  quad ความแปรประวนของกลุ่มตัวอย่างที่ 1 และ
$$

กลุ่มตัวอย่างที่ 2

 $\mathbf{n}_1$  ,  $\mathbf{n}_2$   $\qquad$  แทน  $\qquad$  จำนวนกลุ่มตัวอย่างที่ 2 และกลุ่มตัวอย่างที่ 2

5. สูตรการหาค่า F-test ใช้วิเคราะห์ความแปรปรวนทางเดียว (One-Way ANOVA) สถิติที่ใช้ทดสอบสมมติฐาน สำหรับความแตกต่างระหว่างค่าเฉลี่ยของกลุ่มตัวอย่าง 2 กลุ่มขึ้นไป ี่ โดยใช้สูตร ANOVA (F-test) ณ ระดับความเชื่อมั่นร้อยละ 95 (ชูศรี วงศ์รัตนะ. 2541 : 236) ֧֧֦֧֧֟֟֟֟֟֟֟֟֟֟֟֟֟֟֟֟֟֟֟֟֟֡֟֓֡֡֬֟֩֞֟֓֡֬֟֩֞֟֓<u>֟</u><br>֧֩֩֩֩ ั่

> สูตร F =  $MS_h$  $\overline{\text{MS}_{w}}$

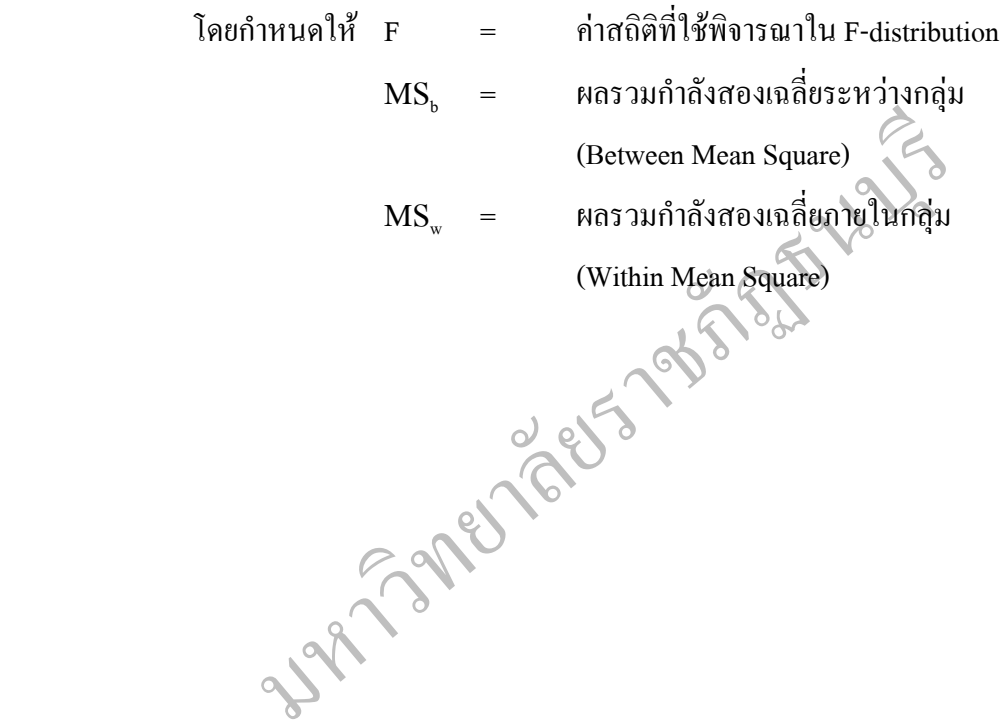